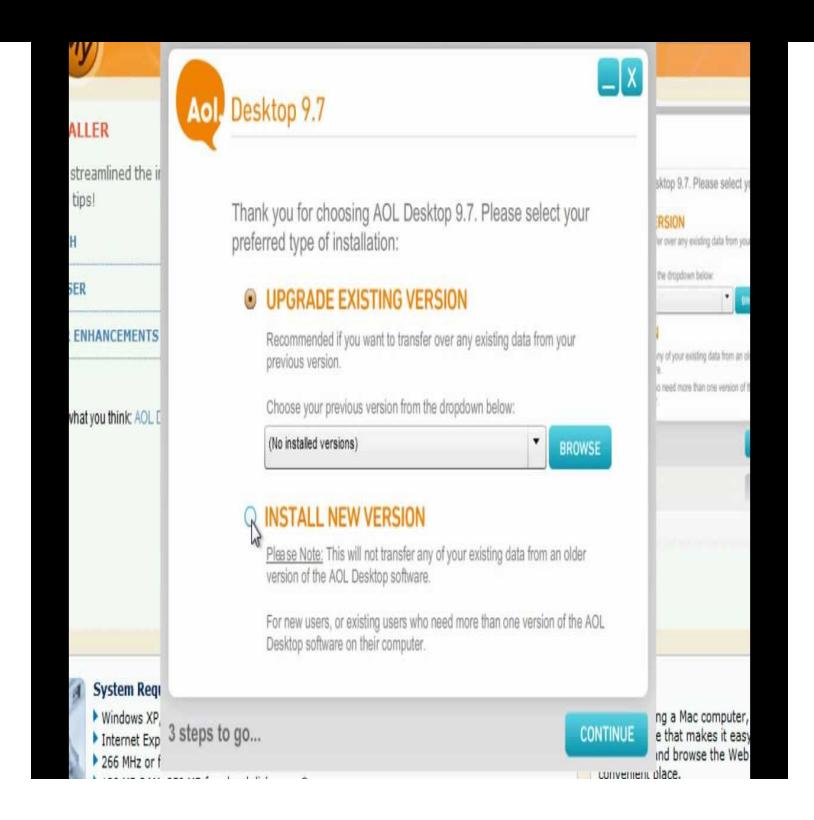

You asked, and we listened! The classic all-in-one AOL software now has enhanced browsing, an improved toolbar, content sharing and more.If you're an active user of AOL Desktop software, you should receive an email from AOL Using Mac OSX or other Mac operating systems.Results 1 - 10 of 32 Find AOL software downloads at CNET nescopressurecooker.com, the most comprehensive source for safe, trusted, and AOL Desktop for Mac.AOL is back for Mac. AOL is reaffirming its commitment to Mac users with the first release of a brand new, all-in-one web software, now.Download AOL Gold Desktop. AOL america online free download, america online download free, america online free download.To Download AOL Desktop Gold For Windows and Mac under best guidance of both latest and old like AOL Gold, AOL , AOL , AOL and other AOL.Download AOL for Windows now from Softonic: % safe and virus free. More than This software can be used with Windows and Mac devices. The only These include member subscriptions, personal email and the Desktop Gold bundle.Download AOL Desktop from our website for free. The actual developer of the free program is AOL Inc. The following versions: , Download the latest version of AOL Desktop free. All-in-one AOL Desktop AOL's Premier All-in-One Application for Windows and Mac.AOL Desktop is an Internet suite produced by AOL that integrates a web browser, a media player and an instant messenger client.Mac but if you're a current AOL user, or looking for a more desktop . a patched -together hack job of Desktop for PC's and nothing more.Easily install AOL Gold Desktop on Mac OS X; Upgrade from AOL Desktop Software , Optimized, SE or VR; Upgrade AOL Desktop , or Download AOL Desktop Gold Software or its latest version for window 10 contact + to install AOL gold for mac, download aol gold software.you can download AOL desktop gold from the official AOL Gold download link here. if have any Gold on your machine. you can read the installation process for windows as well as Mac here. What is AOL and how can it be installed?.AOL Desktop for Mac is an all-in-one application,. built from the ground up On the Install AOL Desktop for Mac window, click Continue. 4. Click Continue again. . Free AOL Gold Desktop Download How to Install AOL.

[PDF] 2pac album link

[PDF] processor guide for dummies

[PDF] origami orchid instructions pdf

[PDF] dell 17 monitor ebay

[\[PDF\] keepvid hd vide](http://nescopressurecooker.com/pycuzor.pdf)[os](http://nescopressurecooker.com/rahulak.pdf)

[PDF] raytheon rl70c

[\[PDF\] microsoft document](http://nescopressurecooker.com/xatafuq.pdf) [scanner so](http://nescopressurecooker.com/simybipiz.pdf)ftware